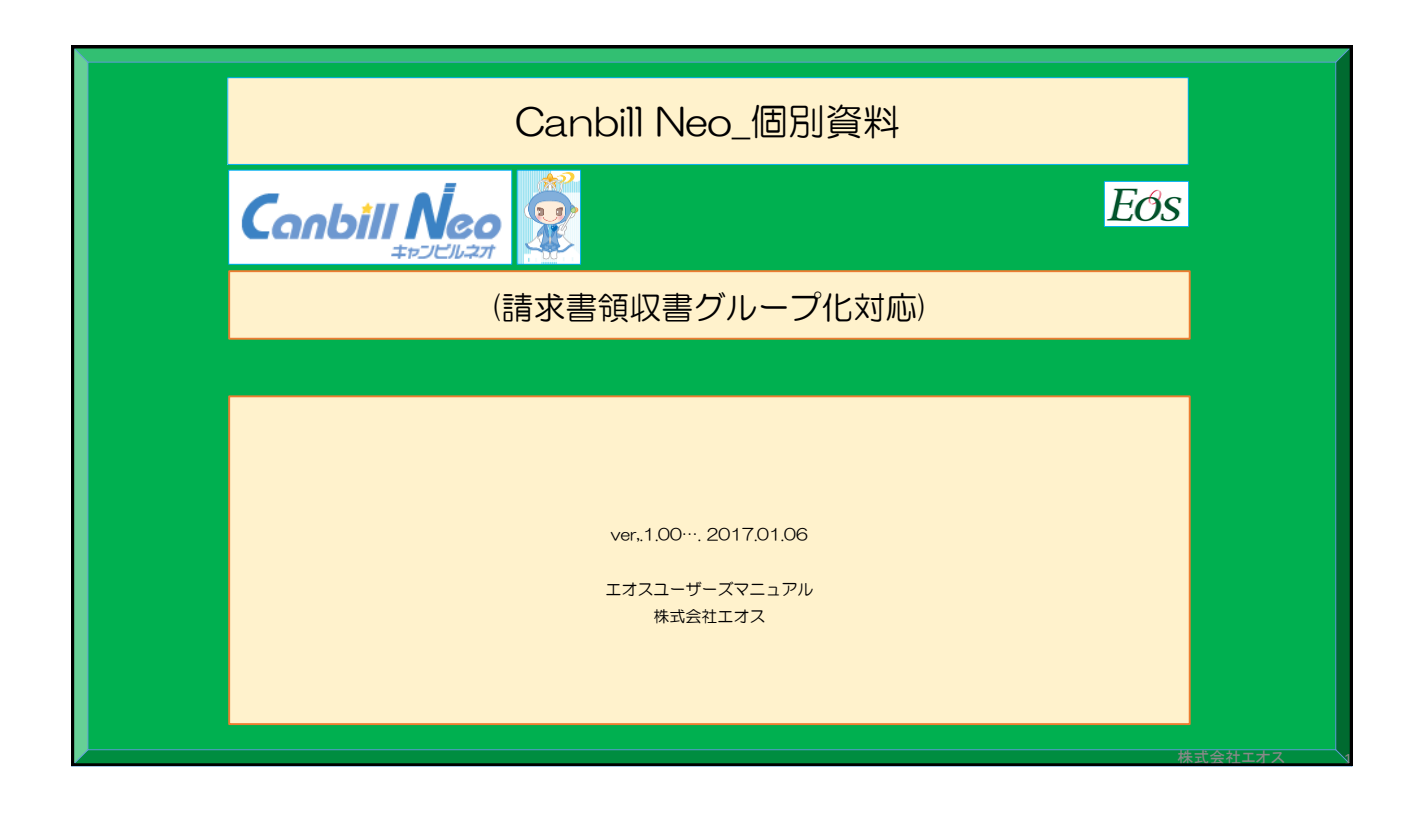

## このマニュアルについて

Canbill Neo(新システム)において、利用料請求書/領収書の法人一括発行 における請求書備考/領収書備考の印字方法について、操作のご案内を記述 しています。

次頁以降に操作手順をまとめましたのでご確認ください。

株式会社エオス  $E$ のS

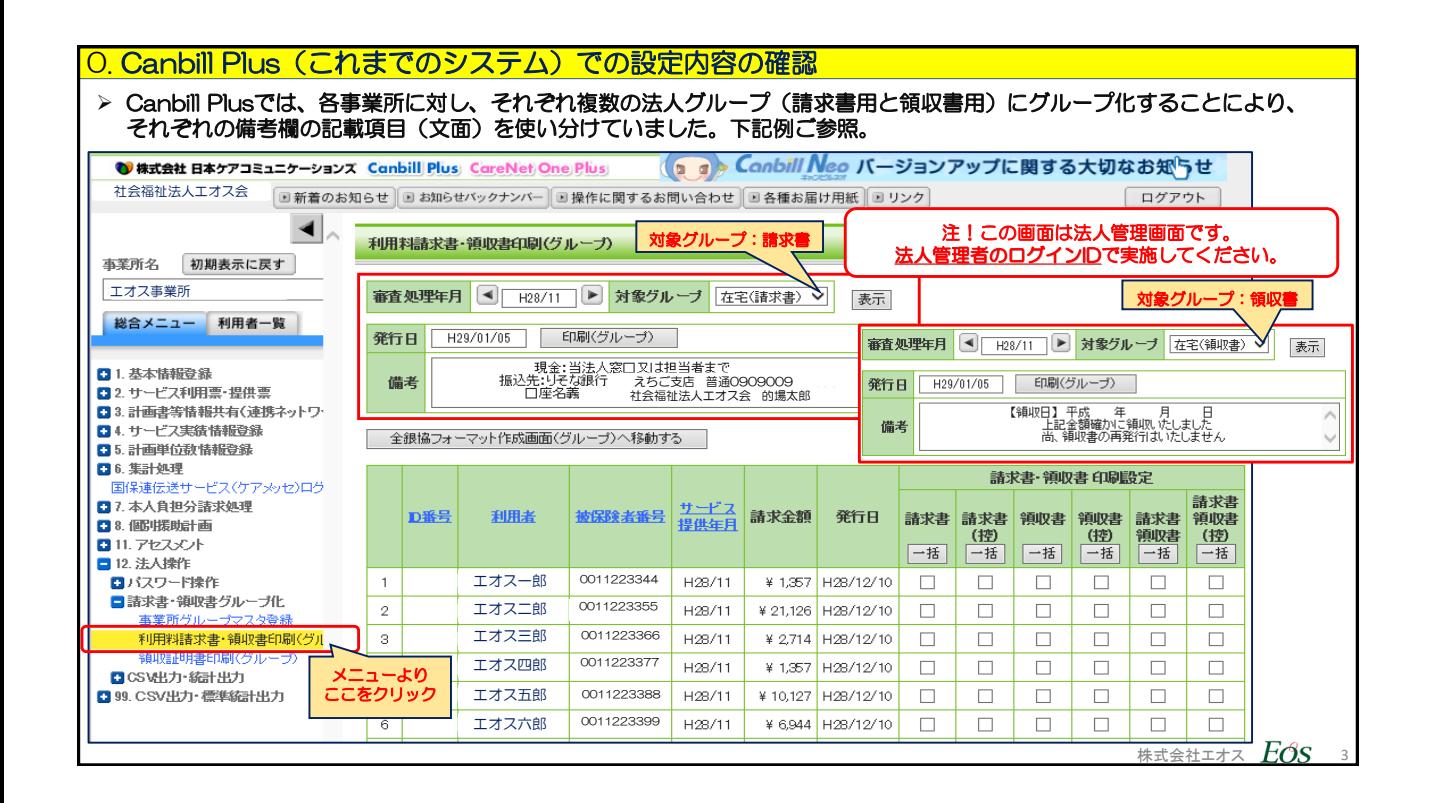

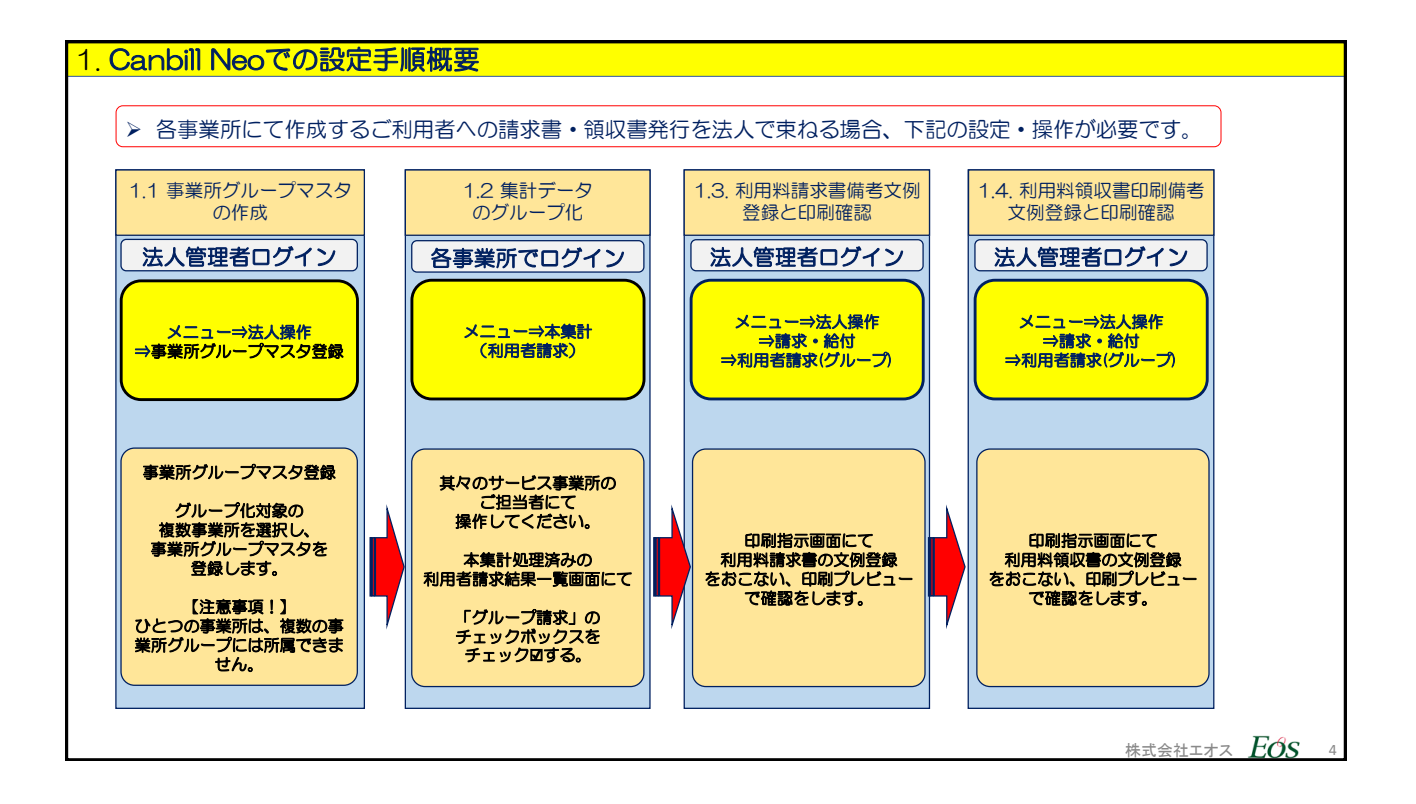

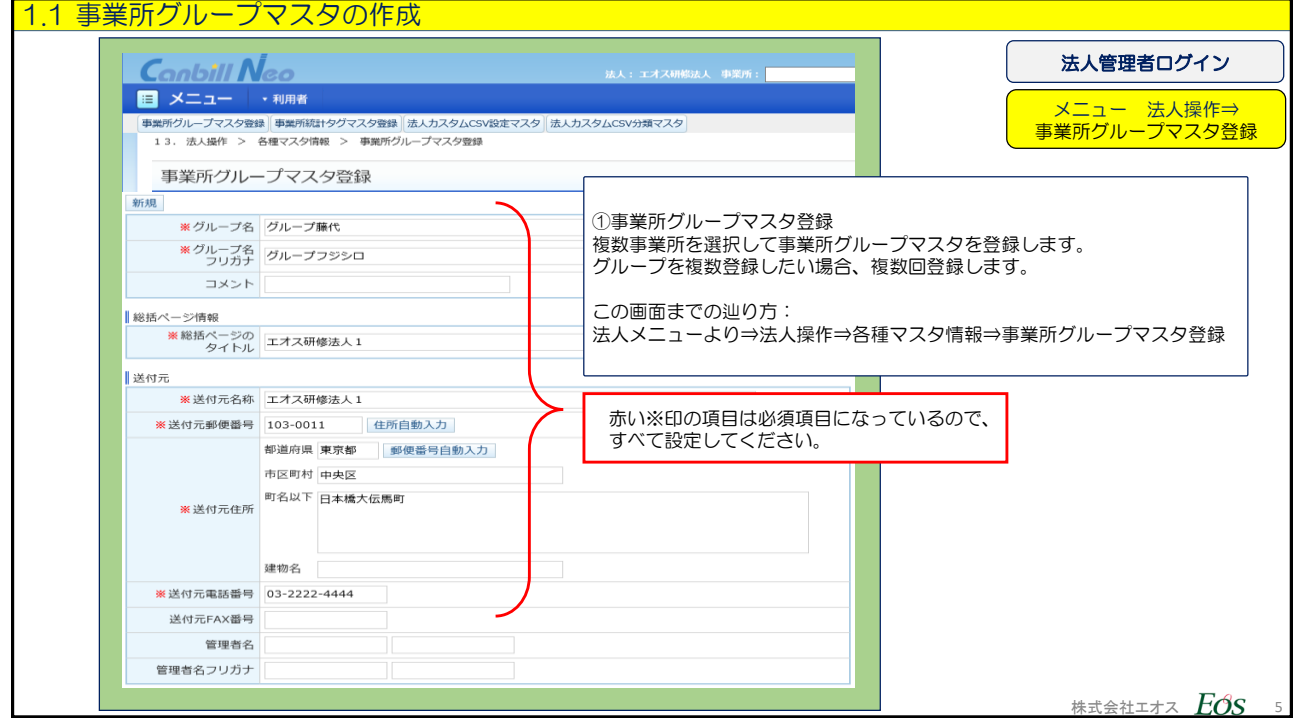

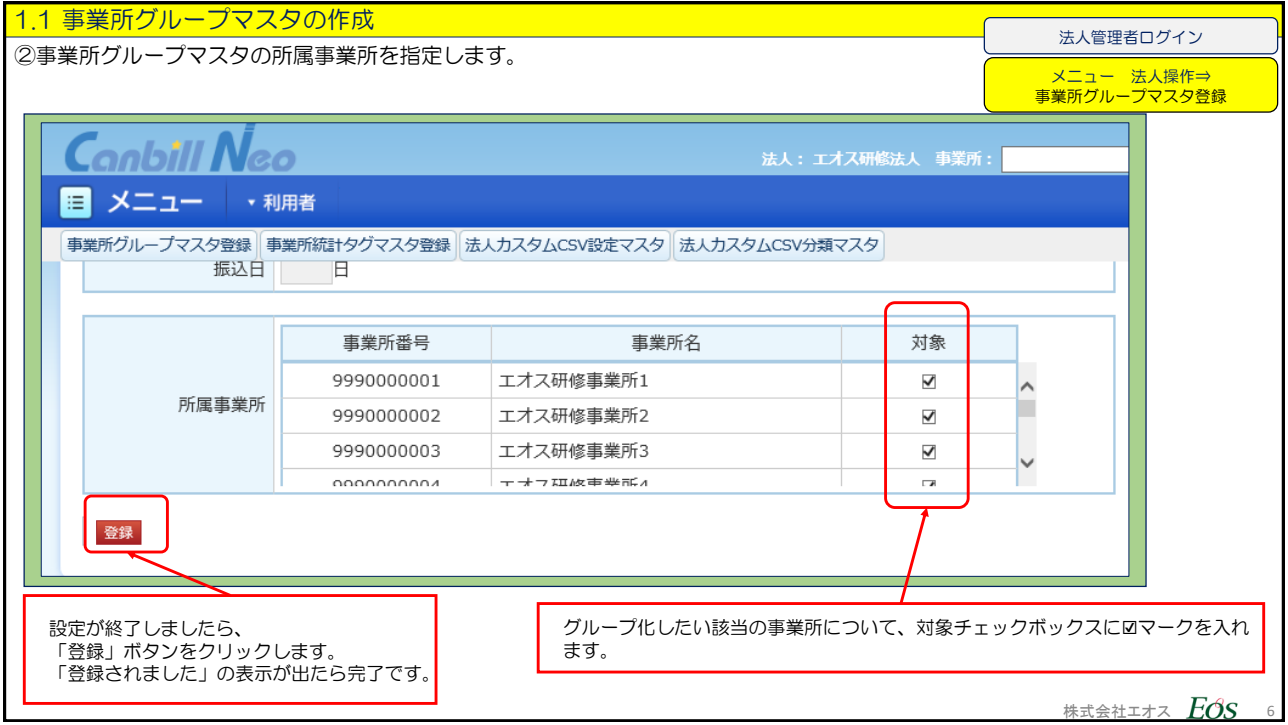

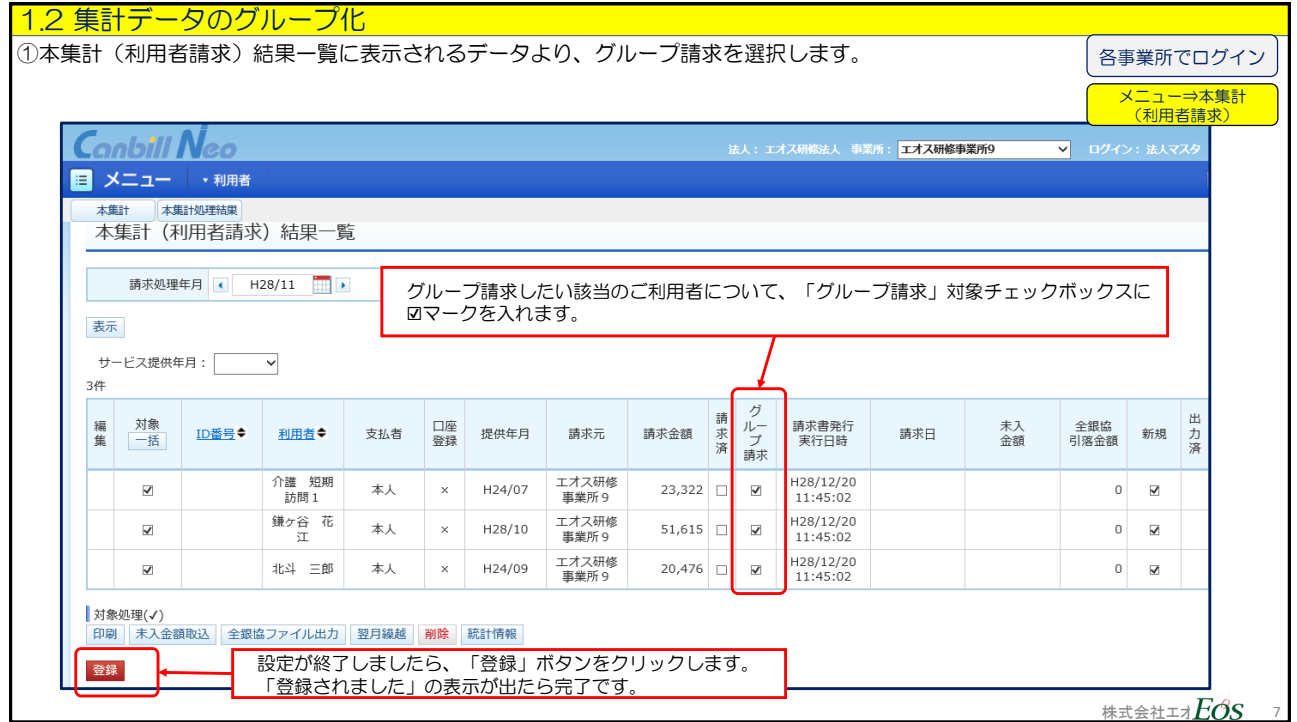

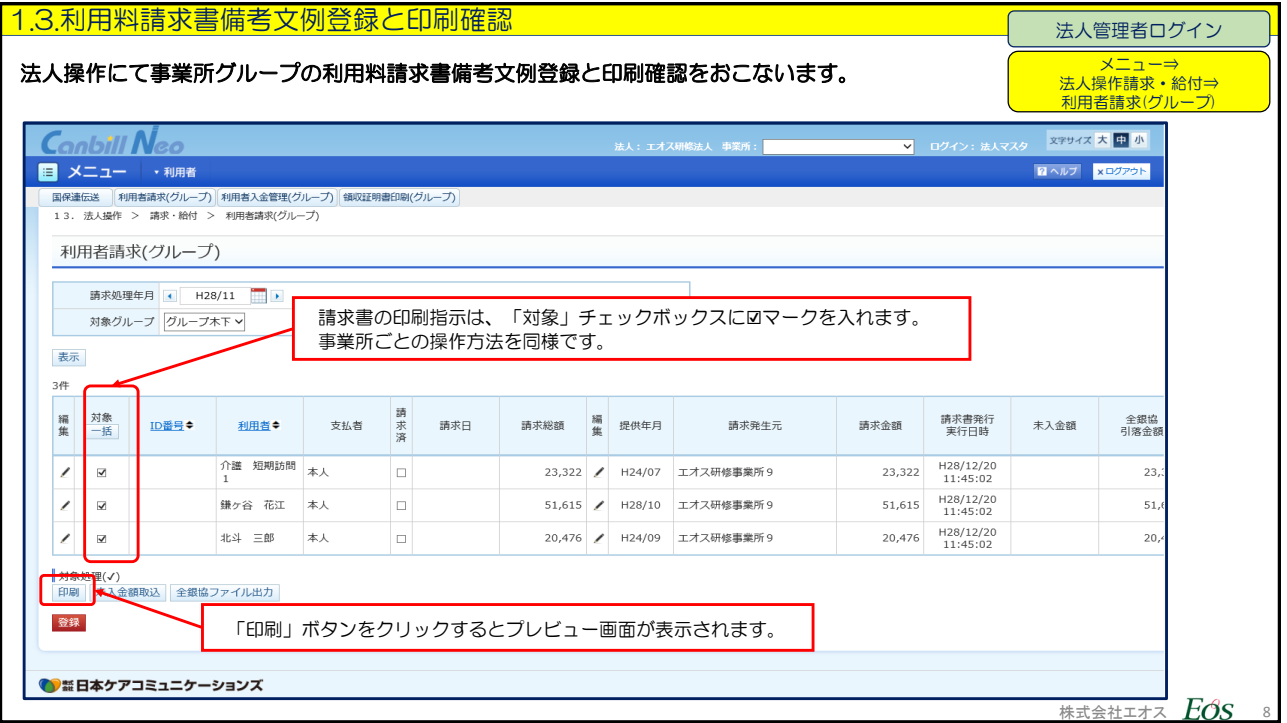

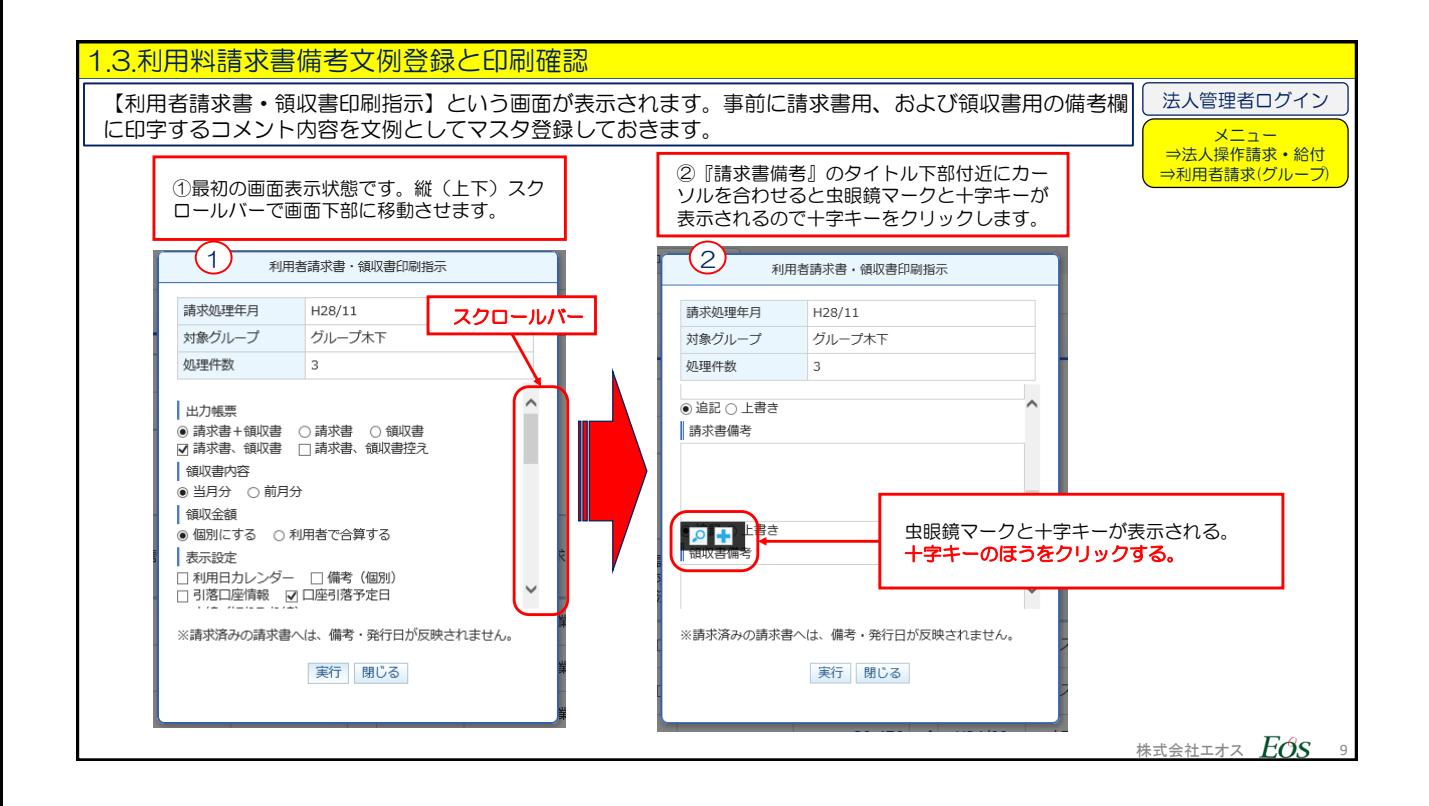

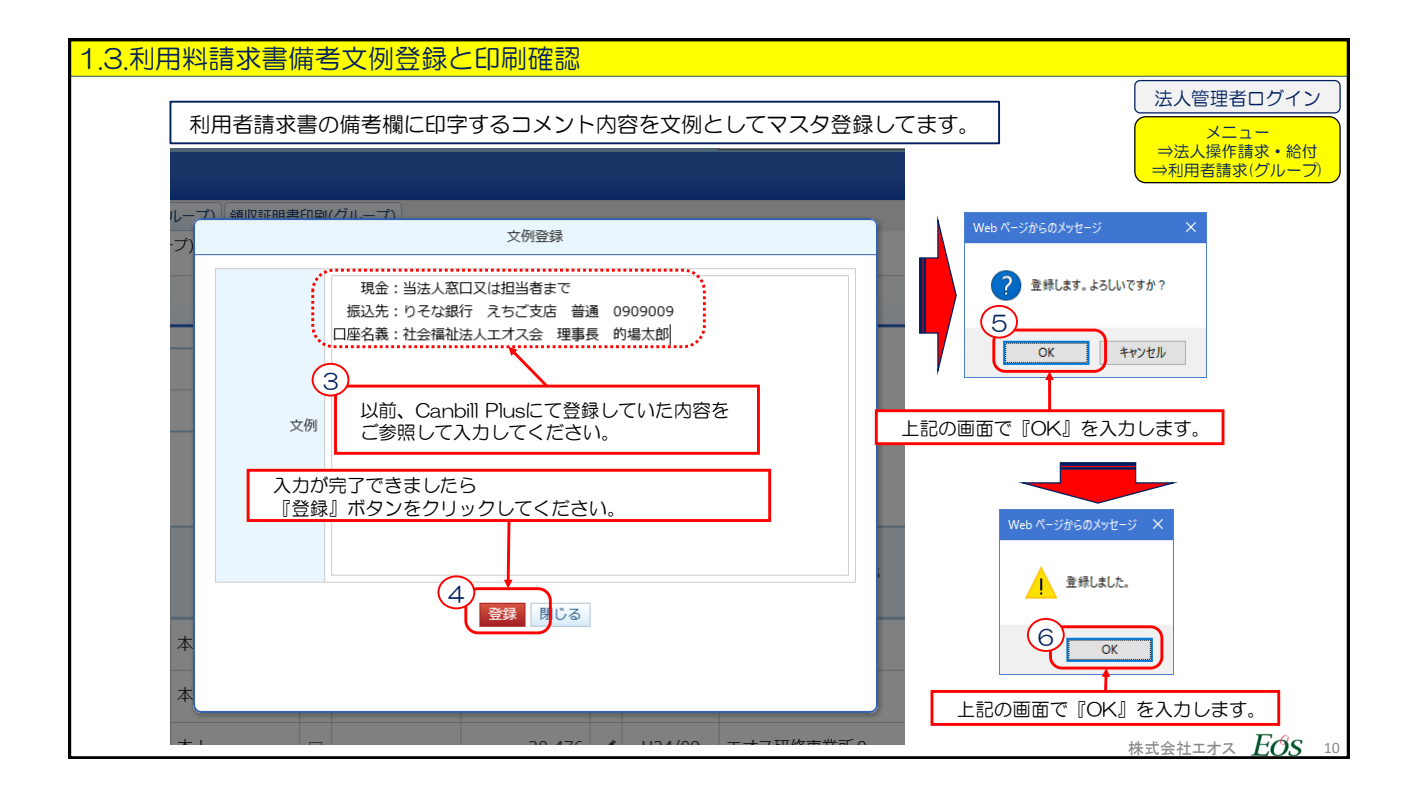

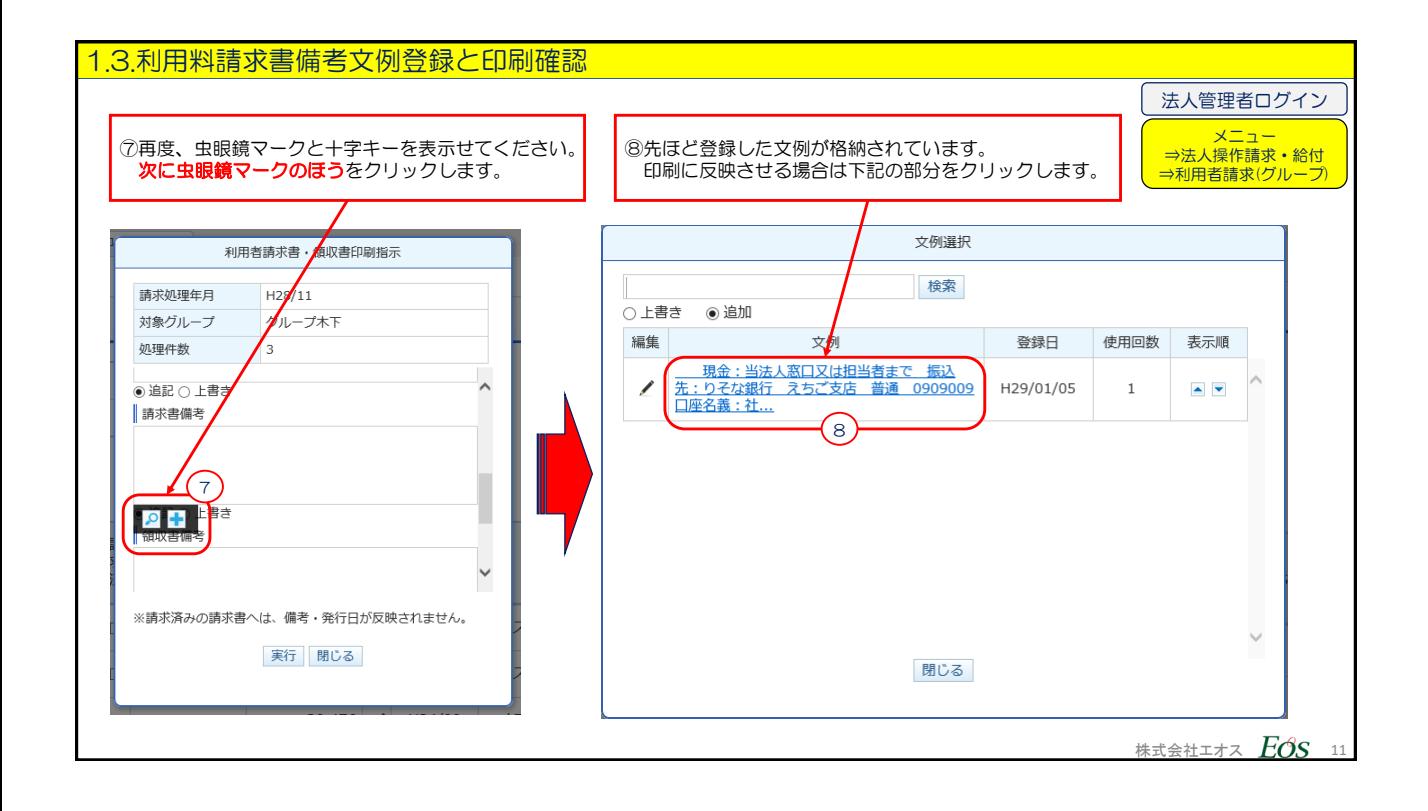

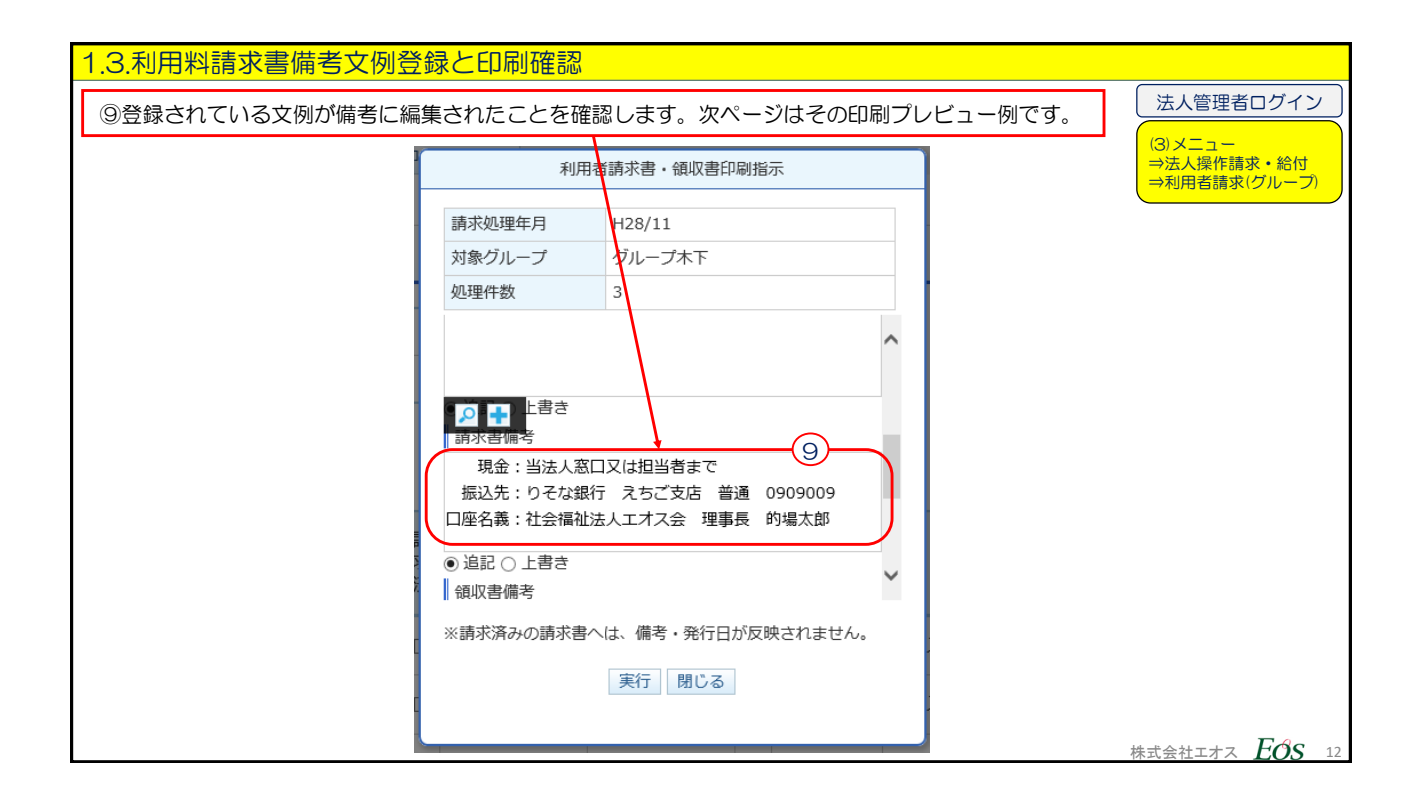

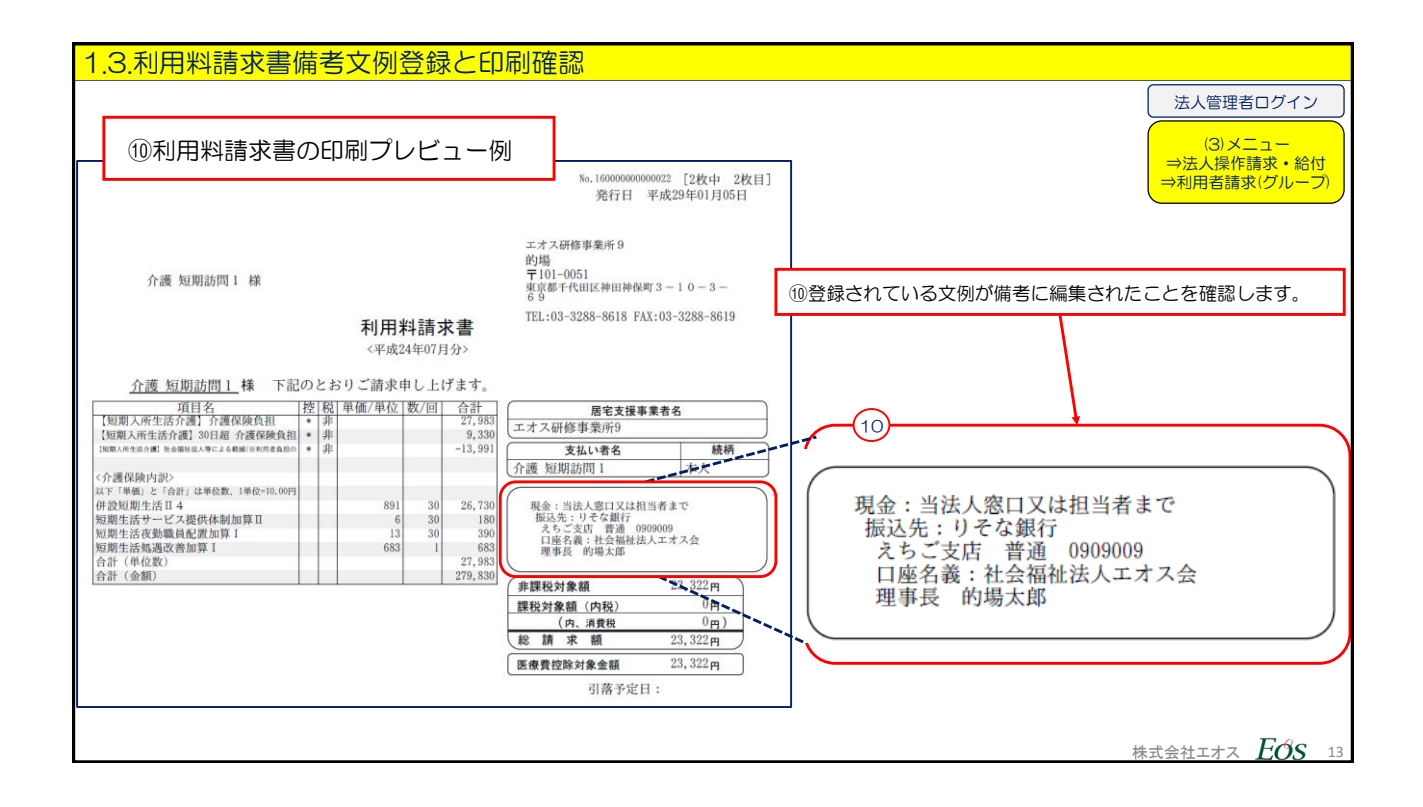

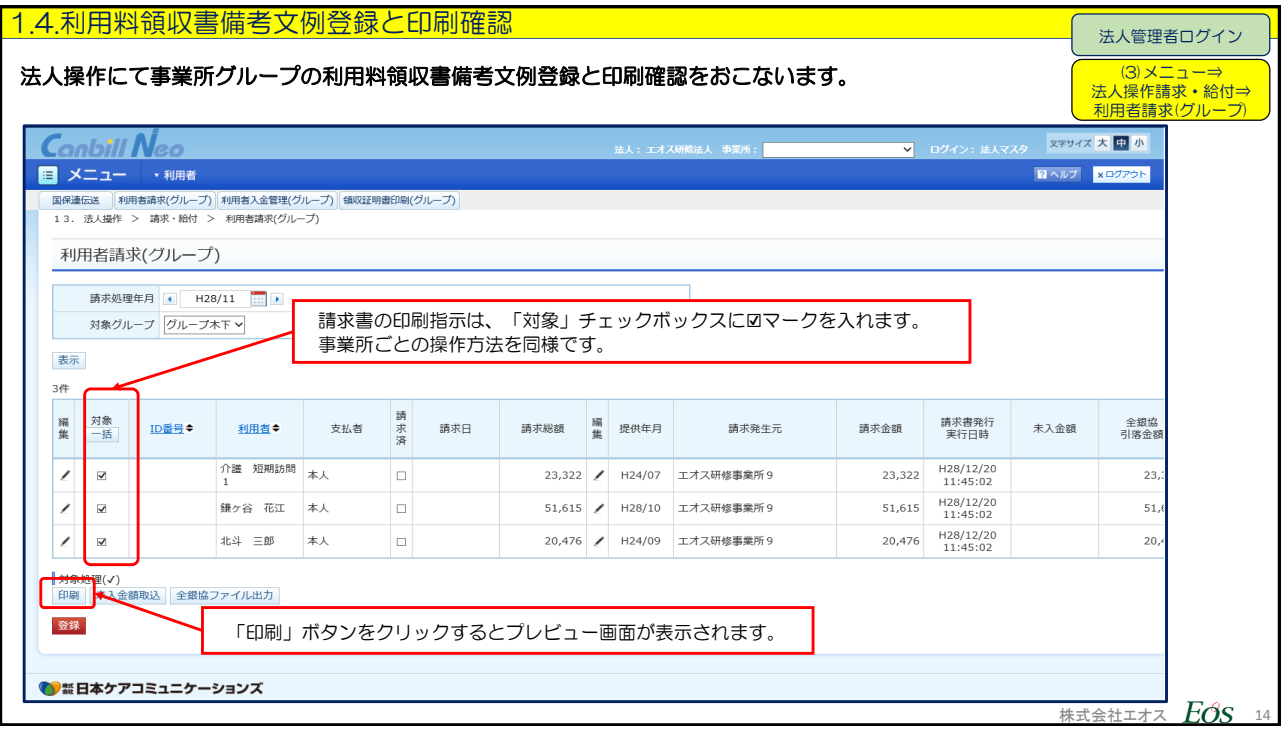

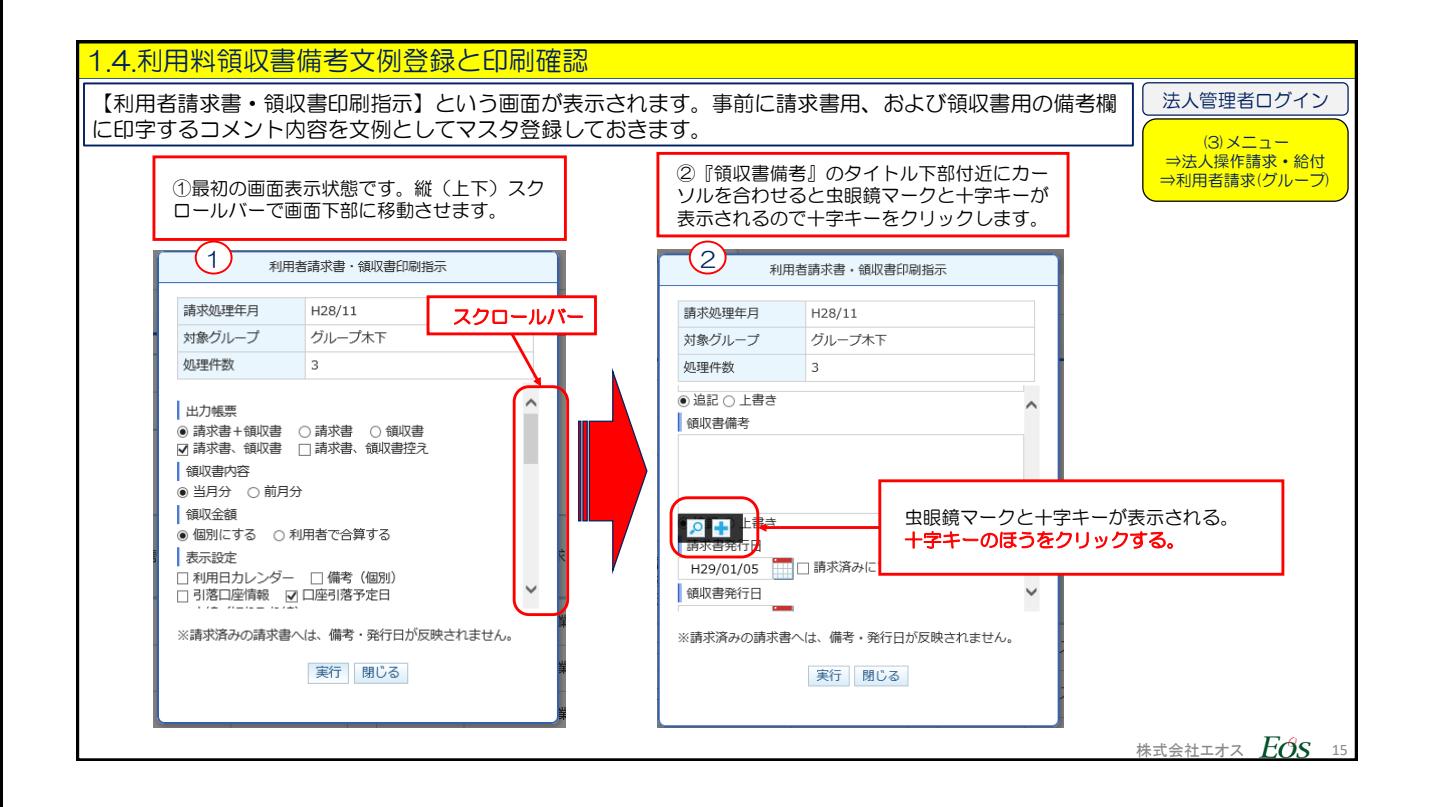

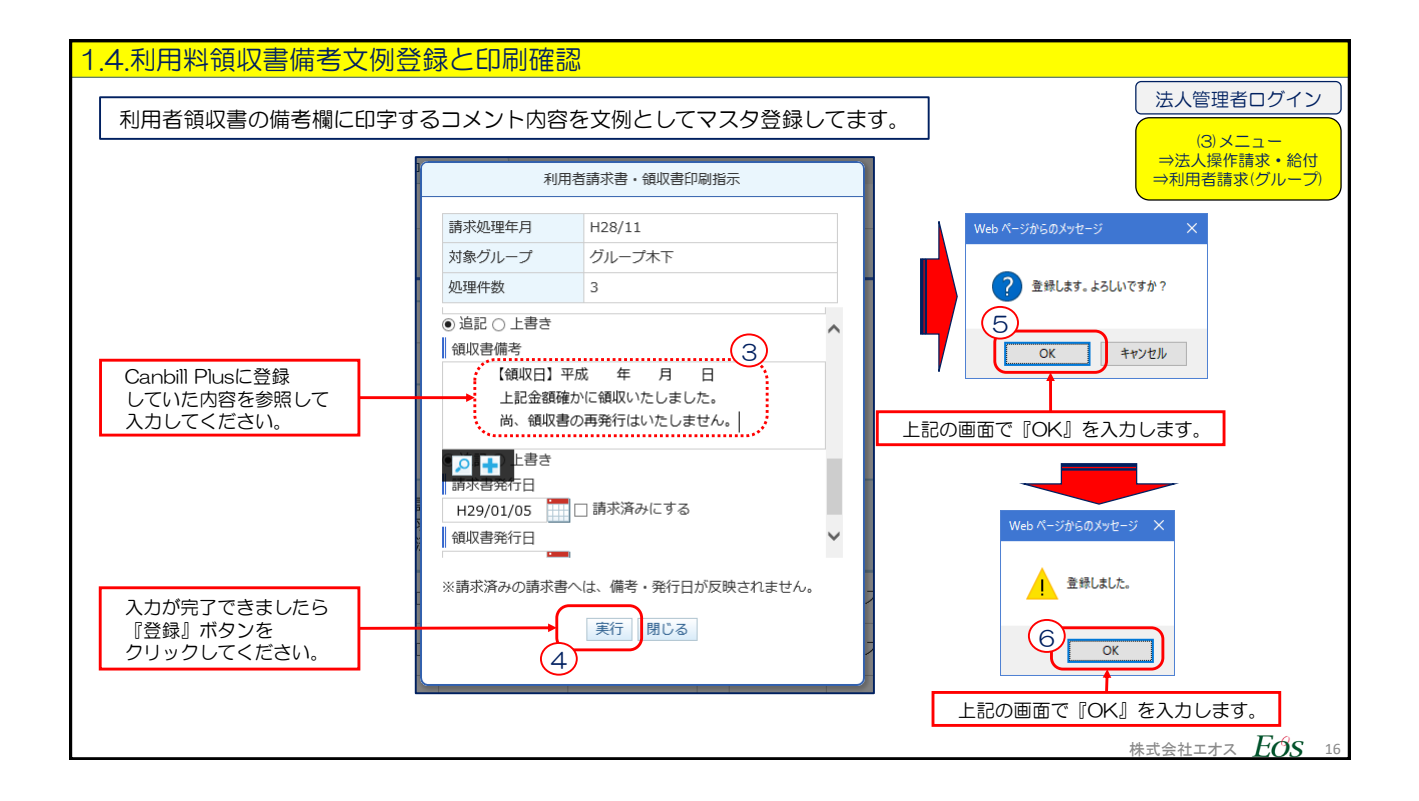

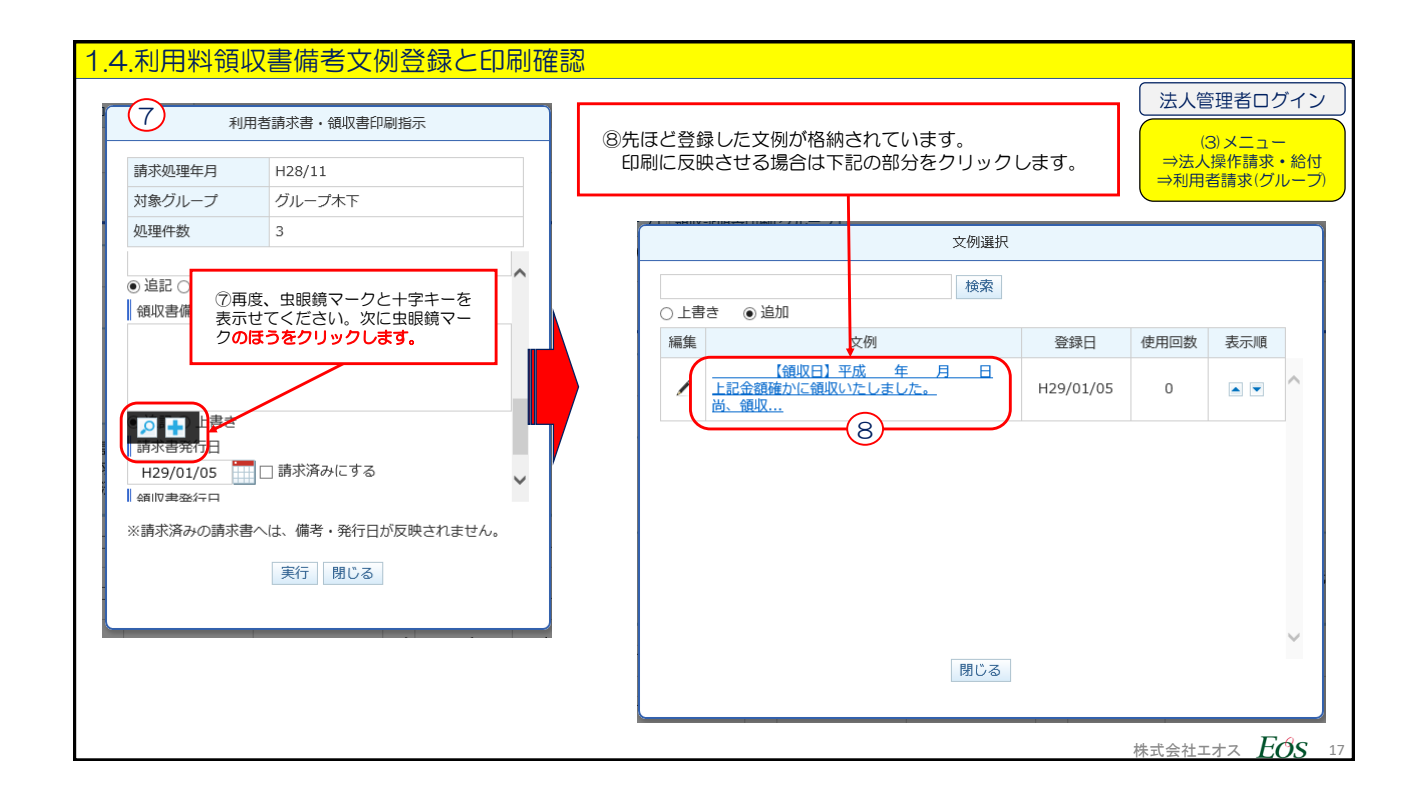

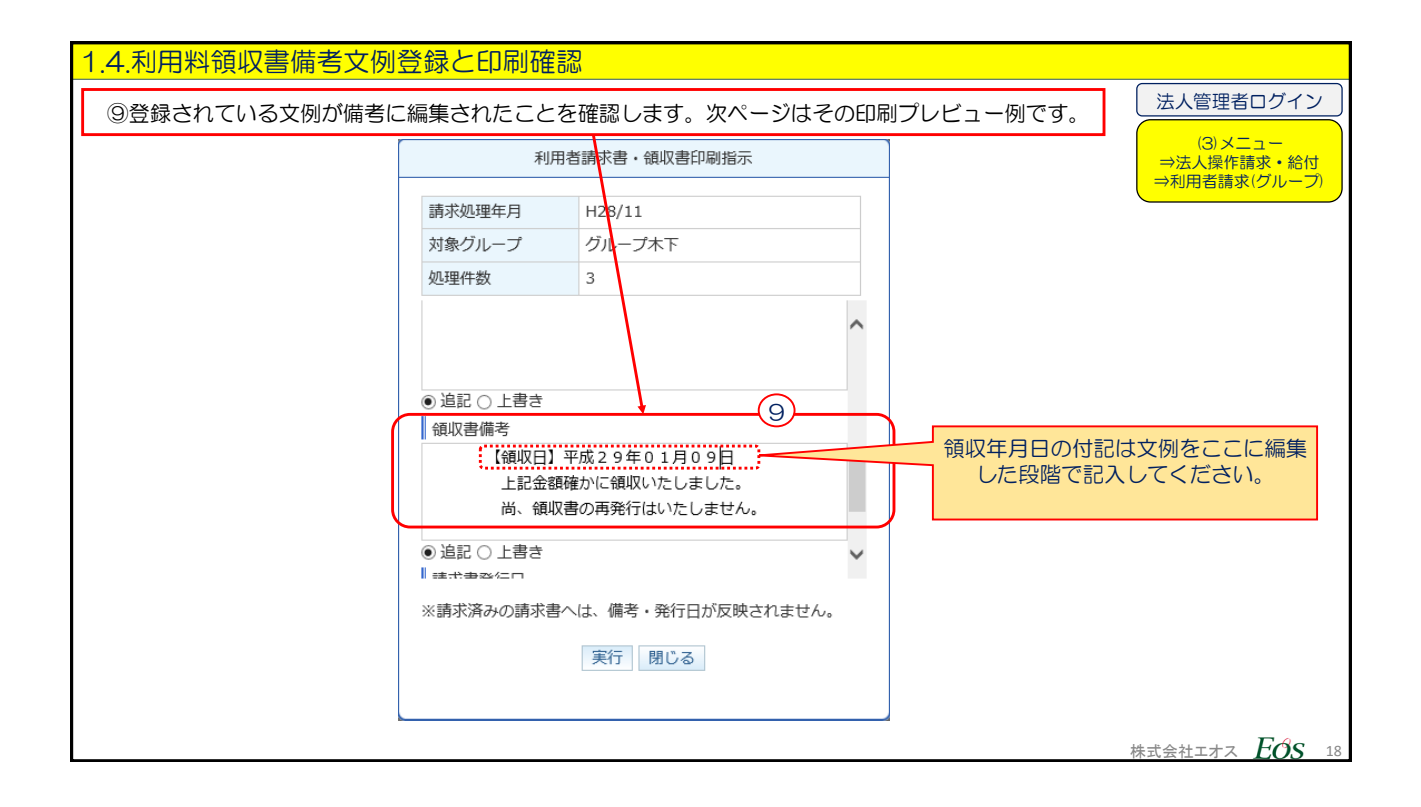

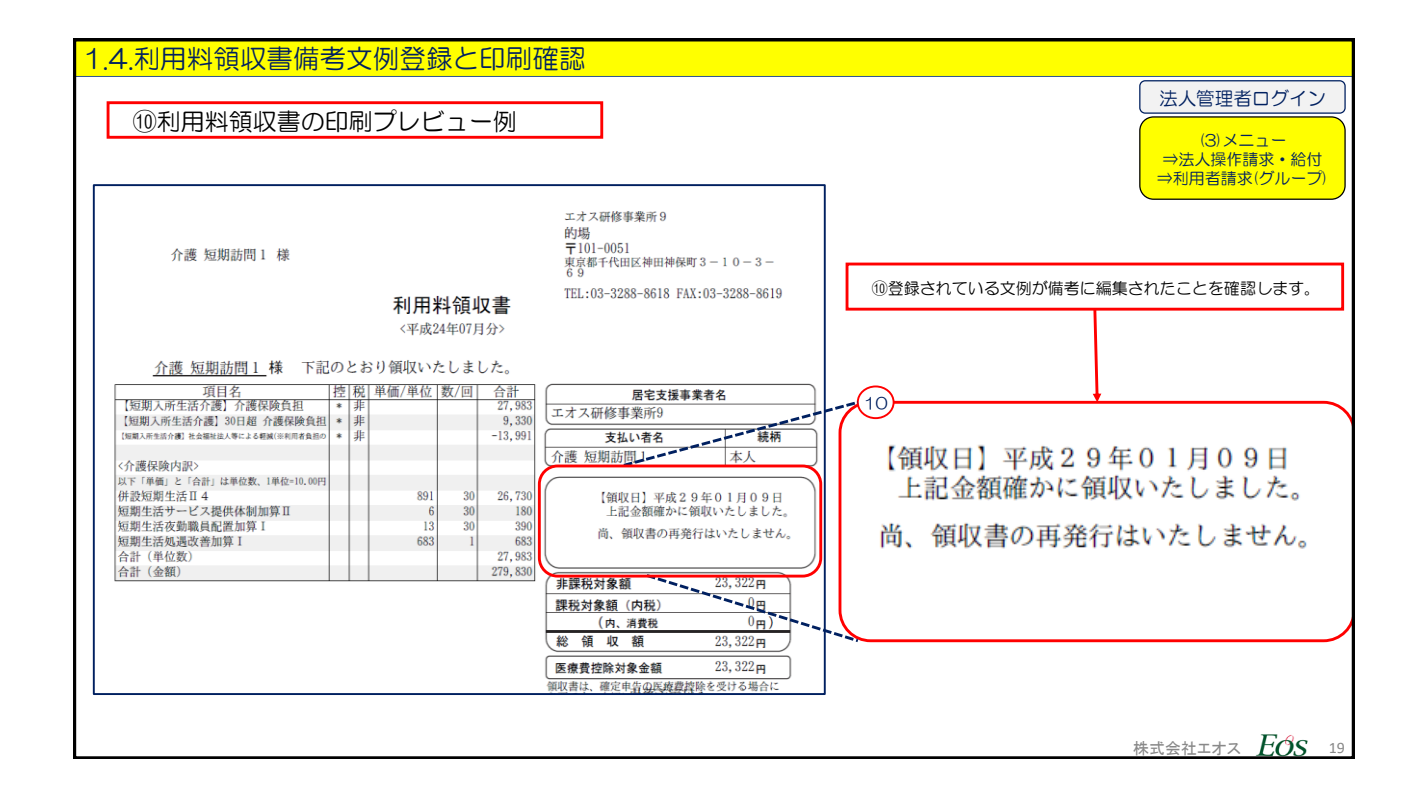